# **betnacional regras**

- 1. betnacional regras
- 2. betnacional regras :existe algum jogo que ganha dinheiro de verdade
- 3. betnacional regras :app aposta futebol

# **betnacional regras**

Resumo: **betnacional regras : Inscreva-se agora em condlight.com.br e aproveite um bônus especial!**

contente:

Isso ocorre porque há uma chance bem maior do avião passar por um multiplicaçãodor de .50x em betnacional regras comparação com 15X, Truques da Ovimento para Vencer: Brequetas quora

: -faz

[como apostar na casa de apostas](https://www.dimen.com.br/como-apostar-na-casa-de-apostas-2024-07-27-id-20702.pdf)

### **Aprenda a Fazer Download da Betnacional App**

A Betnacional é uma das casas de apostas esportivas mais populares no Brasil. Agora, com a Betnacional app, é possível apostar em betnacional regras qualquer lugar e em betnacional regras qualquer hora. No entanto, muitos fãs de apostas esportivas ainda não sabem como fazer o download da Betnacional app. Neste artigo, vamos lhes mostrar como fazer o download da Betnacional app e começar a apostar agora mesmo.

#### **Por que você deve fazer o download da Betnacional app?**

Existem muitas razões para fazer o download da Betnacional app. Em primeiro lugar, é uma maneira fácil e conveniente de apostar em betnacional regras esportes. Você pode acompanhar as partidas ao vivo e fazer suas apostas a qualquer momento. Em segundo lugar, a Betnacional oferece uma variedade de opções de apostas, incluindo futebol, basquete, tênis e muito mais. Além disso, a Betnacional oferece promoções e bonificações exclusivas para usuários da app.

#### **Como fazer o download da Betnacional app?**

Fazer o download da Betnacional app é fácil. Siga as etapas abaixo:

- 1. Abra a loja de aplicativos em betnacional regras seu celular (App Store para dispositivos iOS ou Google Play Store para dispositivos Android).
- 2. Procure por "Betnacional" na barra de pesquisa.
- 3. Selecione o aplicativo Betnacional e clique em betnacional regras "Instalar" ou "Obter".
- 4. Aguarde a conclusão do download e abra o aplicativo.

#### **Como se registrar e começar a apostar na Betnacional app?**

Depois de fazer o download e instalar a Betnacional app, você precisará se registrar para

começar a apostar. Siga as etapas abaixo:

- 1. Abra a Betnacional app e clique em betnacional regras "Registrar-se" ou "Criar Conta".
- 2. Preencha o formulário de registro com suas informações pessoais, incluindo nome, endereço de e-mail, data de nascimento e número de telefone.
- 3. Crie uma senha forte e confirme-a.
- 4. Insira um código promocional, se você tiver um.
- 5. Leia e aceite os termos e condições e a política de privacidade da Betnacional.
- 6. Clique em betnacional regras "Registrar-se" ou "Criar Conta".

Depois de se registrar, você poderá fazer um depósito e começar a apostar. A Betnacional oferece uma variedade de opções de depósito, incluindo cartões de crédito, bancos brasileiros e carteiras eletrônicas.

### **Conclusão**

A Betnacional app é uma ótima opção para os fãs de apostas esportivas no Brasil. Com a Betnacional app, é possível apostar em betnacional regras qualquer lugar e em betnacional regras qualquer hora. Além disso, a Betnacional oferece uma variedade de opções de apostas e promoções exclusivas para usuários da app. Então, se você ainda não fez o download da Betnacional app, é hora de começar a aproveitar todos os benefícios que ela oferece.

### **betnacional regras :existe algum jogo que ganha dinheiro de verdade**

# **betnacional regras**

A Betnacional é uma plataforma de apostas desejaressência em betnacional regras segurança, agilidade e transparência em betnacional regras seus processos. Com a Licença de Curaçao, o site está autorizado a operar no Brasil oferecendo apostas esportivas aos brasileiros.

#### **betnacional regras**

A Betnacional é considerada uma das plataformas de apostas mais confiáveis do Brasil, com muitos clientes satisfeitos. No entanto, é natural que alguns usuários tenham reclamado por algum problema. Dessa forma, o site Reclame Aqui permite que clientes publiquem suas reclamações e recebam orientação para resolução.

#### **Como fazer um depósito na Betnacional?**

Uma forma rápida e segura de fazer um depósito no site é pelo Pix. As transações podem ser finalizadas em betnacional regras até 10 minutos e o valor máximo de depósito pode chegar a R\$ 3 mil por dia, R\$ 10 mil por semana e R\$ 20 mil por mês. Não obstante, os montantes podem variar de acordo com a instituição financeira de origem.

#### **Quanto dinheiro posso sacar por mês na Betnacional?**

O valor maximista de saque por mês R\$ 20 mil. No entanto, o valor maximista de saque por dia é R\$ 3 mil e por semana é R\$ 10 mil.

### **Como apostar no site da Betnacional?**

Caso queira fazer uma aposta, basta realizar o cadastro no site e efetuar um depósito inicial mínimo (R\$ 1). Posteriormente, basta selecionar a modalidade esportiva desejada para fazer suas apostas simples ou múltiplas. Lembrando que para realizar uma aposta, é necessário ter a idade mínima de 18 anos.

### **É legal utilizar a Betnacional no Brasil em betnacional regras 2024?**

No momento, a legislação brasileira ainda carece de definição para regular sites de apostas online. Assim, a atividade permanece com certa informalidade no país.

#### **Ranking de site de apostas**

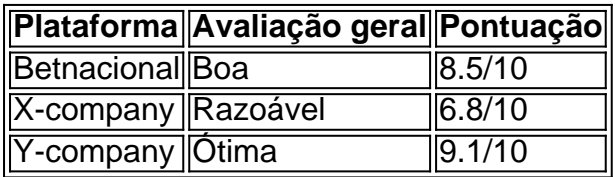

# **Considerações Finais**

A Betnacional é uma excelente opção quanto à disponibilidade de diferentes modalidades esportivas, à segurança e velocidade nos déspotos. Tendo em betnacional regras vista a falta de regulamentação no Brasil, o fator risco ao fazer apostas online ainda é latente.

O Microsoft 365 é o nossoprodutividade alimentada por nuvem; plataforma plataforma. Com uma assinatura do Microsoft 365, você pode obter: Os aplicativos de produtividade mais recentess como Windows Team a o Word tablets. telefones...

Microsoft 365 é oprojetado para ajudar pessoas e empresas a alcançar mais com aplicativos inovadores do Office, serviços inteligentes em { betnacional regras nuvem ou Serviços de classe mundial. seguranças.

# **betnacional regras :app aposta futebol**

Existem 3 iterações diferentes do jogo: 1 Suit, 2 Suito e 4 Suite. 4 Naipe Spider ire é uma das variedades de solitário mais difíceis. É configurado e jogado da mesma ma que o típico SpiderSolitaaire, com uma exceção. Jogos de paciência mais difícil ue duro solitário onlin jogo solitário social : mais dificil de remover os jogadores de mesa ou de difícil de resolver dentro de jogos de solitária. Solitaire é considerado to mais desafiador para ganhar, principalmente quando o jogo está sendo marcado. Como gar Spider Solitário: O Guia Perfeito - Skillz games.skillzi : r-solitaire

Author: condlight.com.br Subject: betnacional regras Keywords: betnacional regras Update: 2024/7/27 9:38:25